# **MACMON PAST VIEWER**

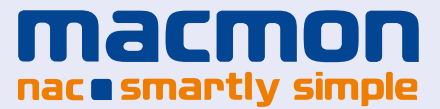

## **Historical facts**

**macmon Past Viewer offers the possibility to collect and process the data usually purged by Network Access Control, to have it in a structured way and obtain a historical view in addition to the live view. For each endpoint, it is possible to display when and where the IT was used on the network, which IP addresses and which names it had or on which VLAN it was.**

### **Insight into your own data**

Historical data is often valuable both for forensic analysis in the past and decision-making looking ahead. macmon Past Viewer collects information about your network or active endpoint connections over long periods of time (even years). On the basis of events, it logs which endpoints were when and where on the network, along with the corresponding information.

For each endpoint and switch port, "endpoint-sessions" are displayed that map the complete course of a connection. It contains details about the IP addresses used, names and authorizations as well as the Layer 2 and Layer 3 network components used from start to finish.

macmon Past Viewer is designed to store a great amount of data for a long time which is available for extra fast analysis. Hence, a long history can contribute to do forensic searches for security incidents, but can also provide general information necessary for audits and certifications.

### **Advantages & Features**

- $\checkmark$  Fulfilment of burden of proof consistent with ISO, PCI or GDPR specifications
- Supports forensic analysis of security incidents
- Impact analyses for network areas, locations or individual network devices

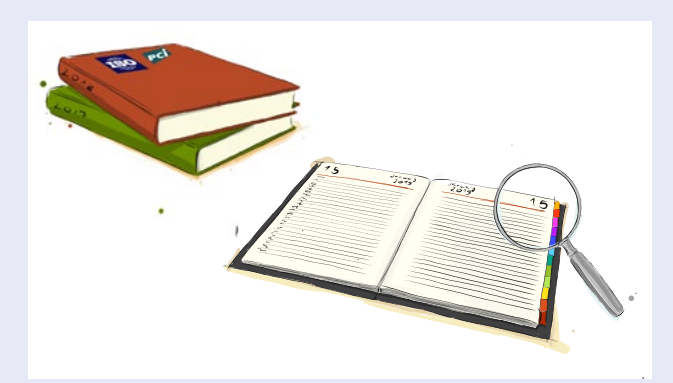

By having information on which endpoints were connected to a network segment in a certain period of time – and which endpoints were not active on it - makes being liable for providing evidence consistent with ISO or PCI compliance considerably simpler.

Also the GDPR requires documentation of safetyrelevant incidents on the network - with macmon Past Viewer this is just a given, as is the capability to carry out a risk analysis for network areas. Knowledge about the quantity and types of endpoints that were connected in the past, e.g. in a certain building, offers the chance to gauge the effects of changes in the network infrastructure or potential failures.

#### **Contact**

macmon secure GmbH Alte Jakobstrasse 79-80 | 10179 Berlin | Germany +49 30 2325777-0 | nac@macmon.eu | www.macmon.eu